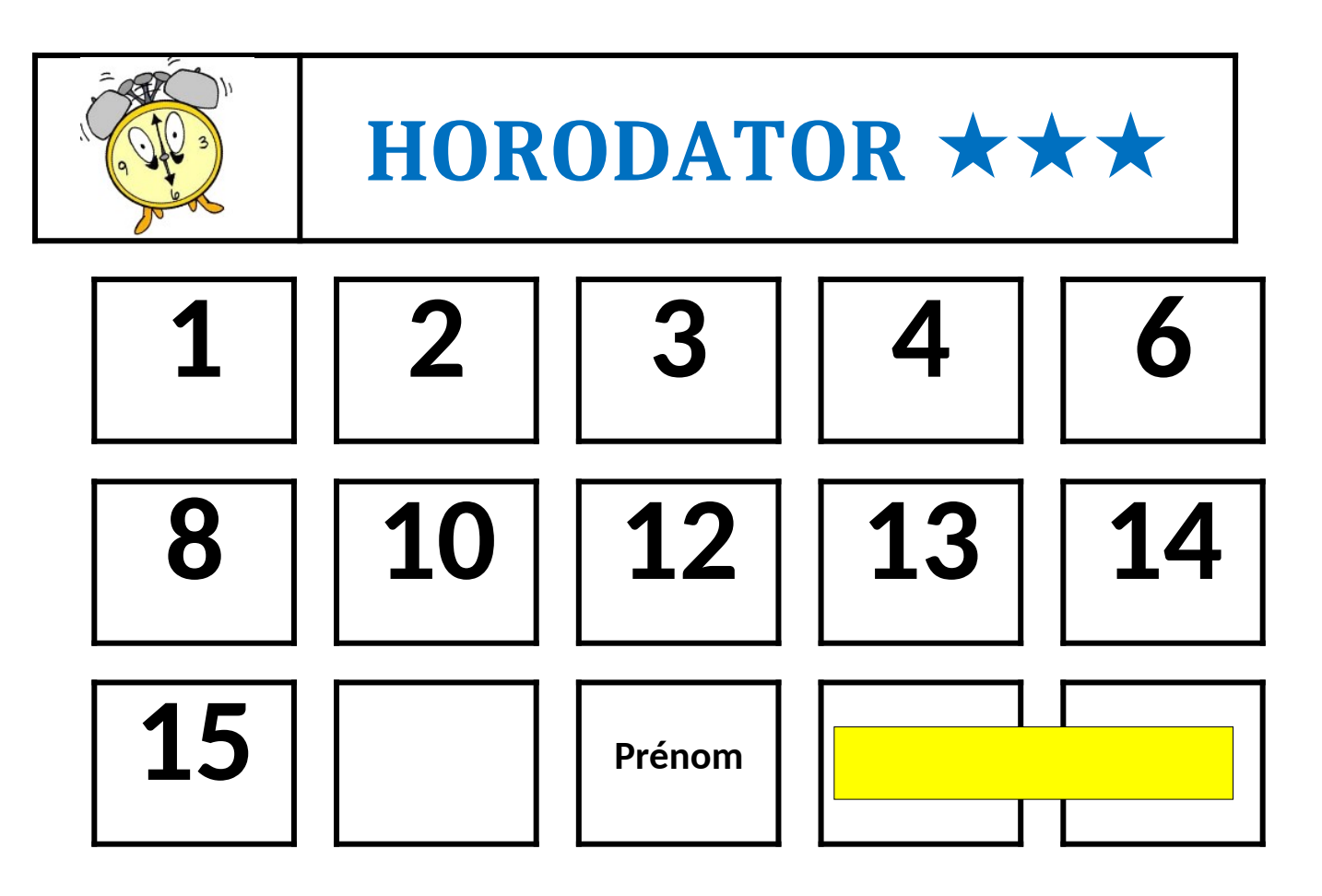

## **Comment faire ?**

L'horloge donne l'heure grâce à deux aiguilles. La grande aiguille indique les minutes, la petite aiguille indique les heures.

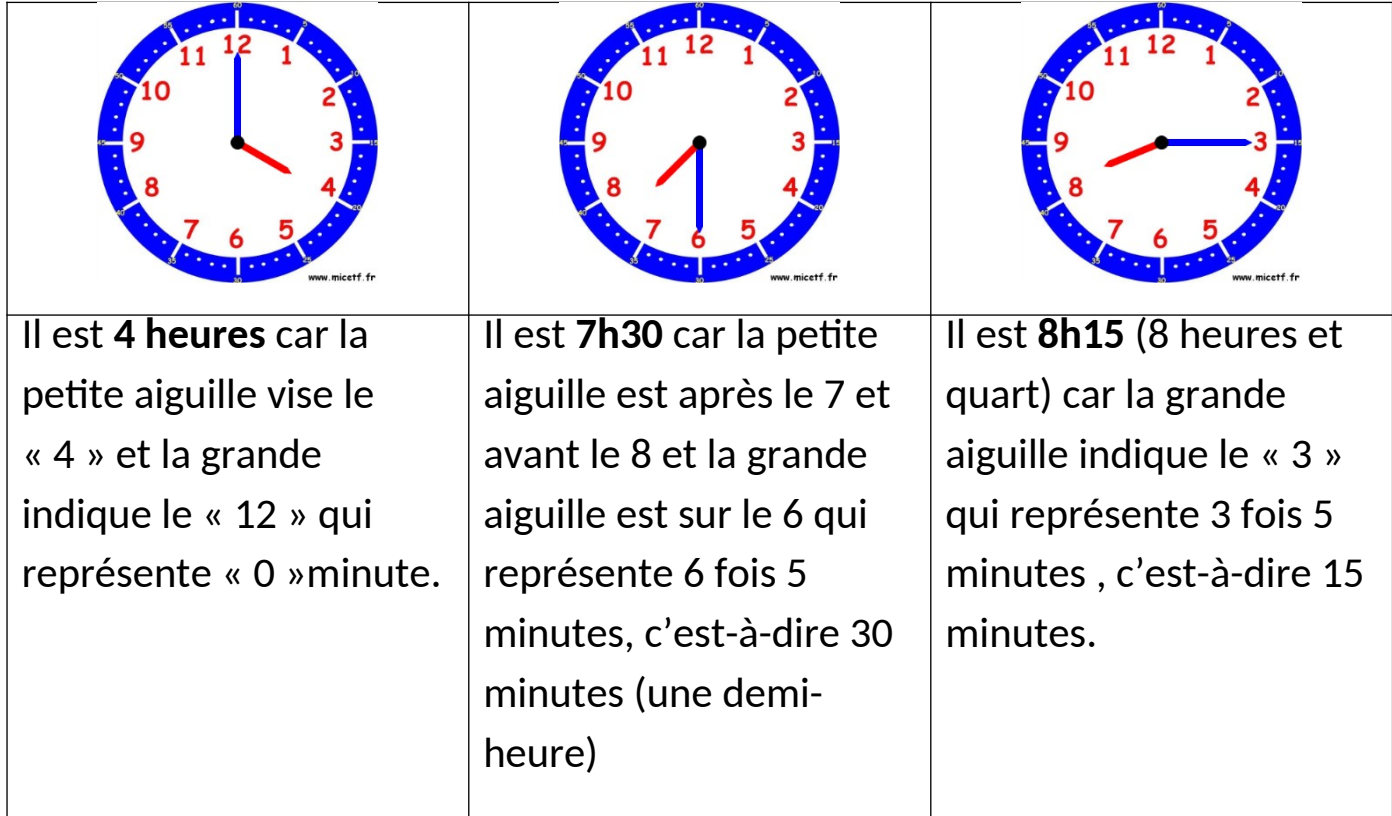

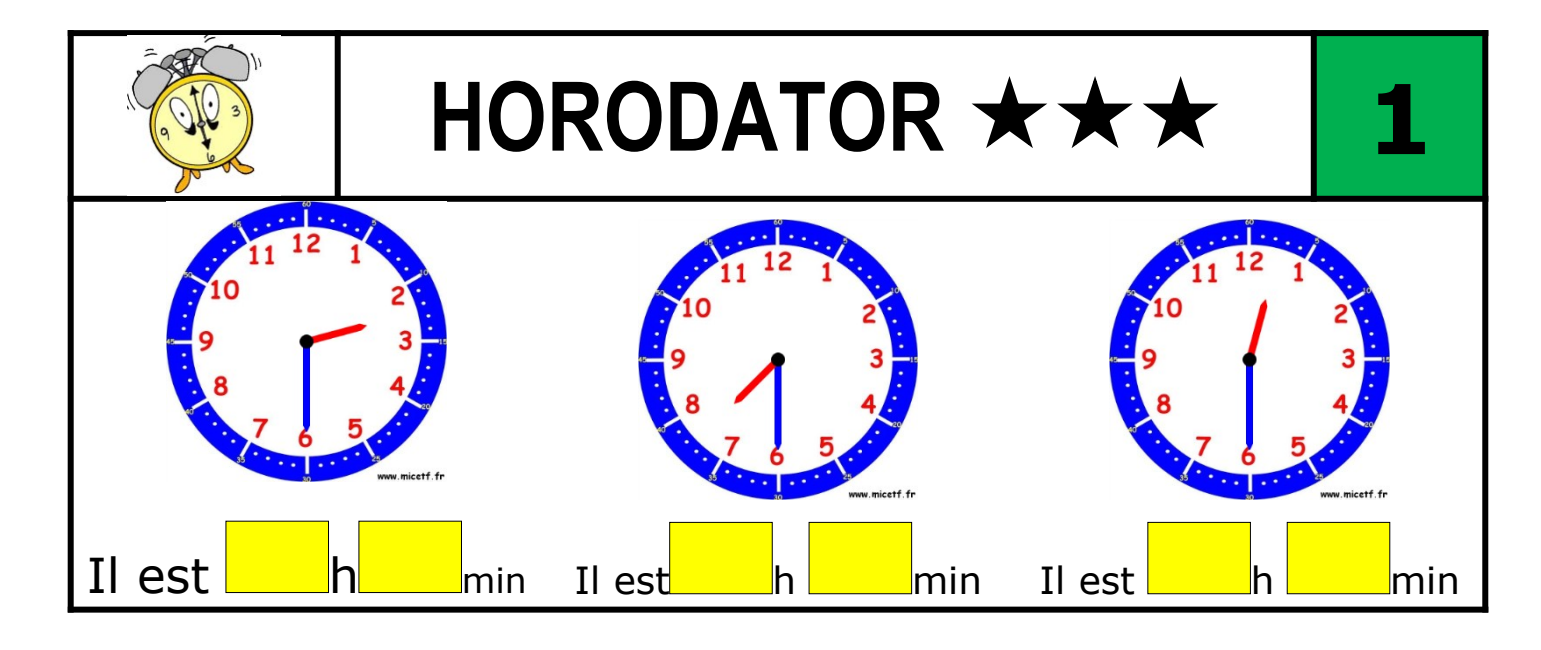

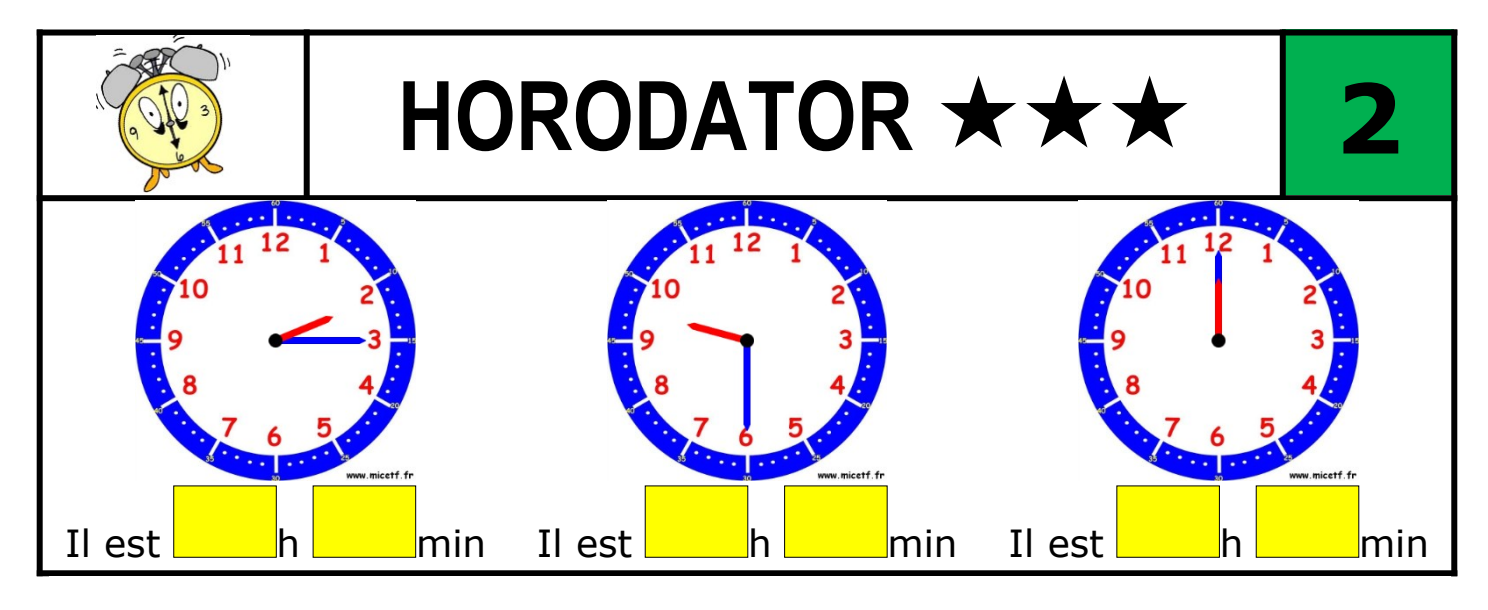

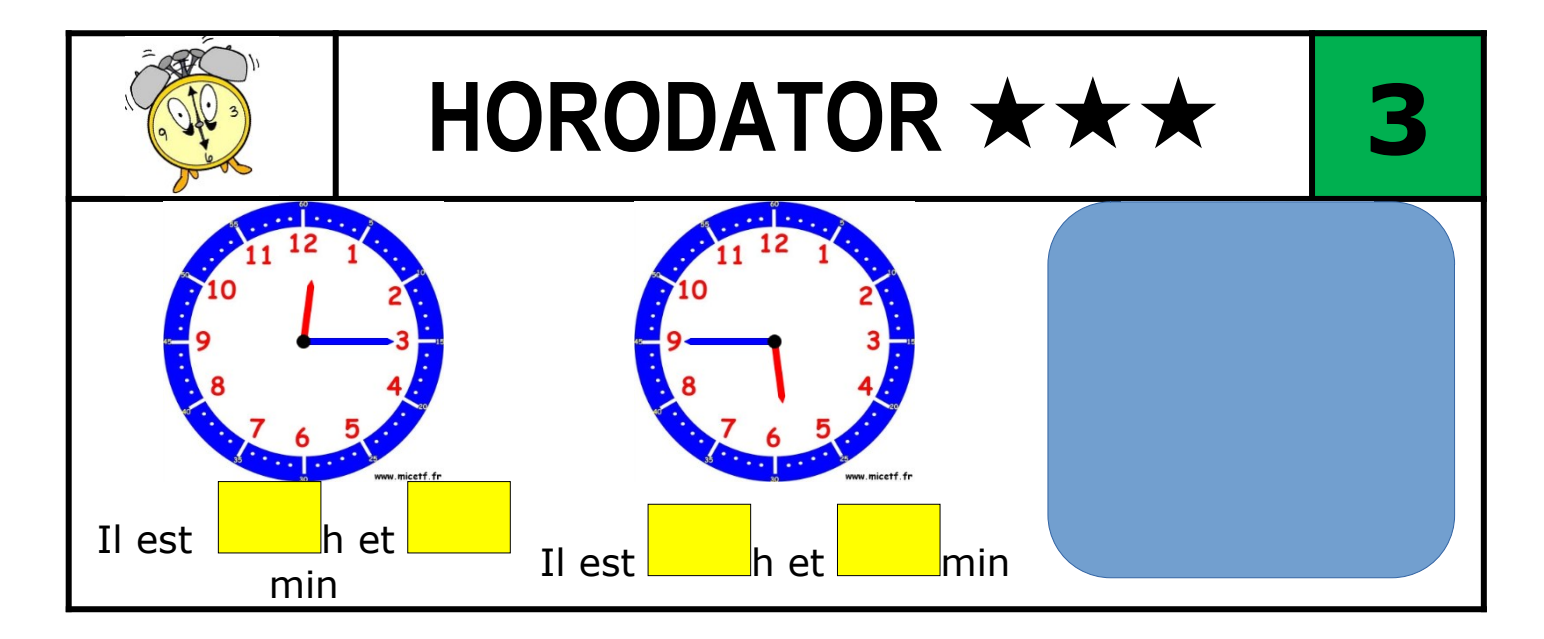

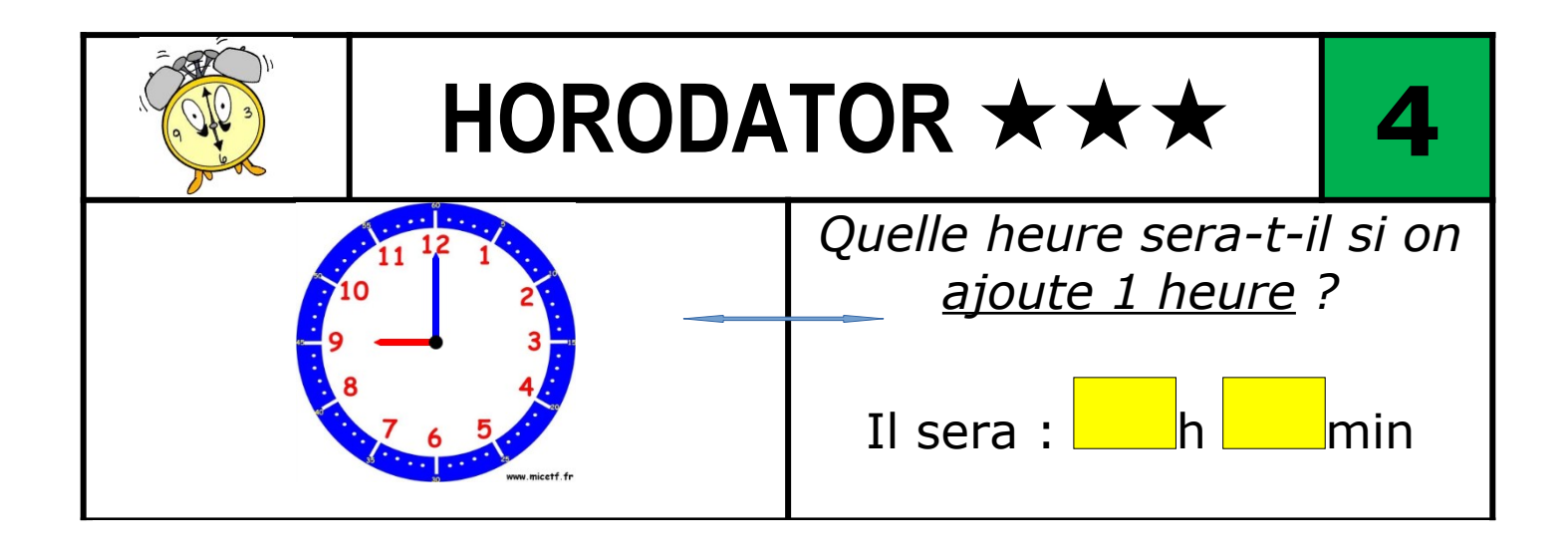

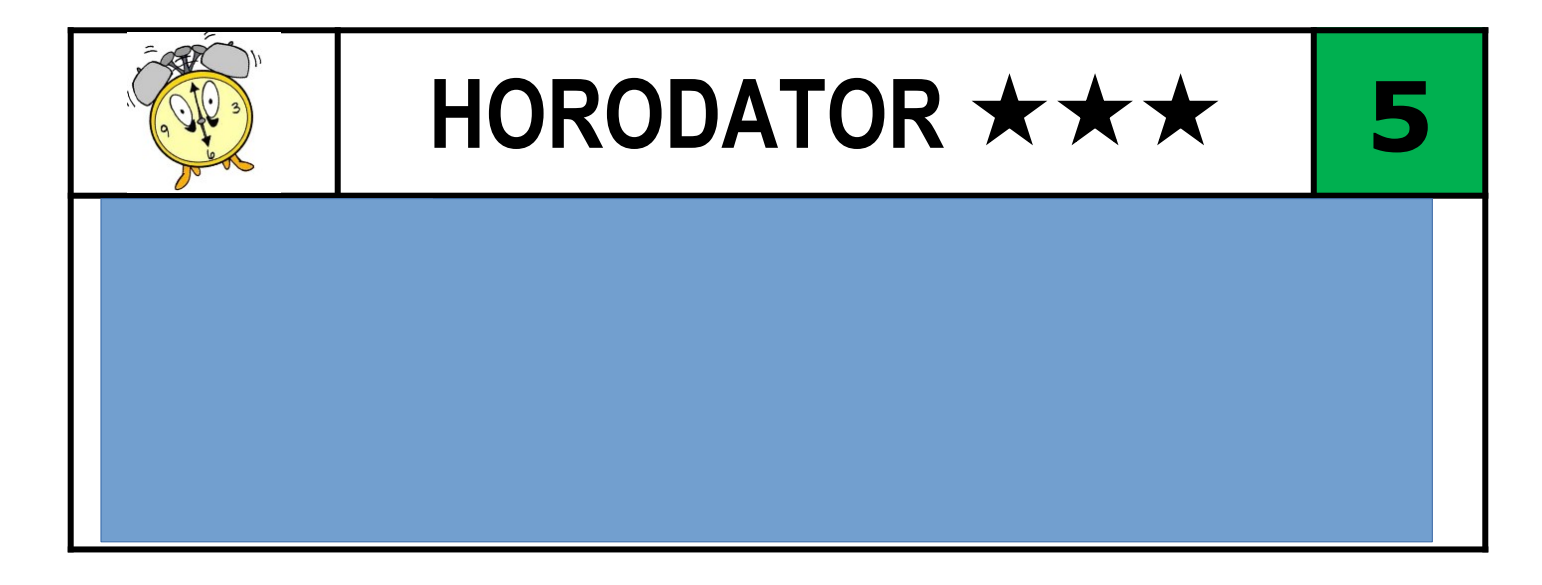

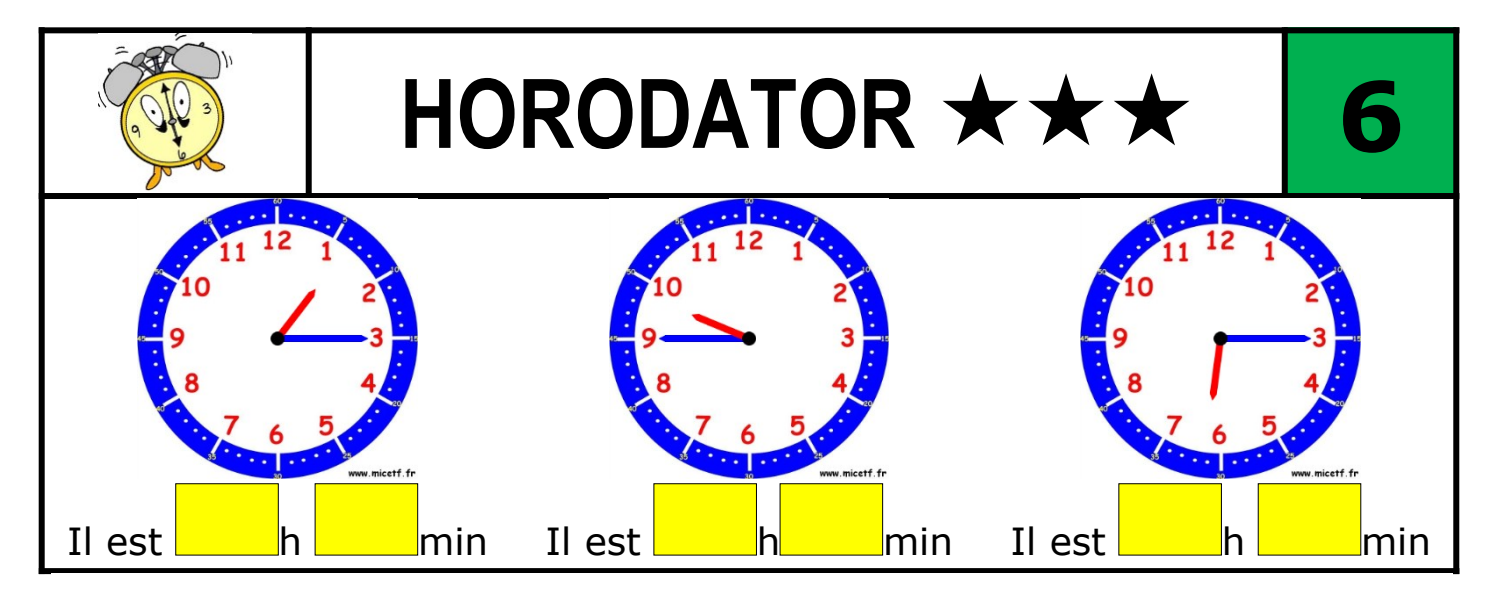

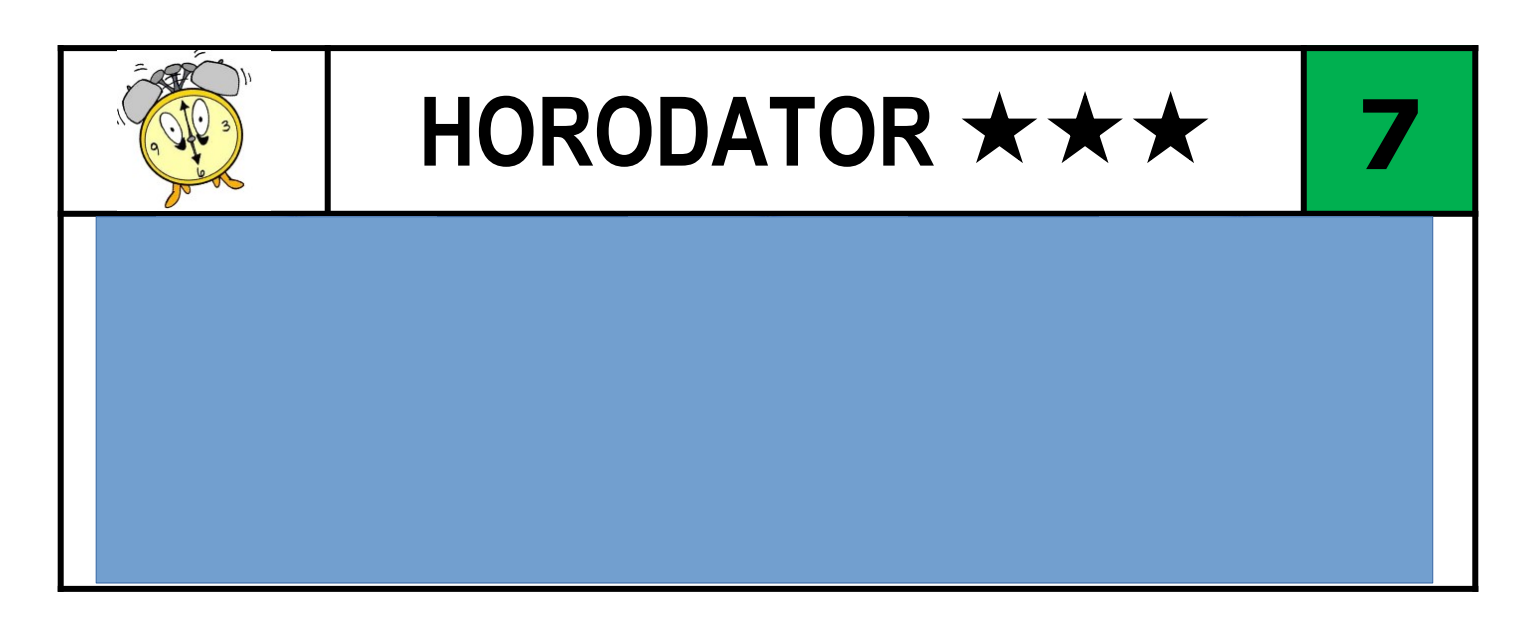

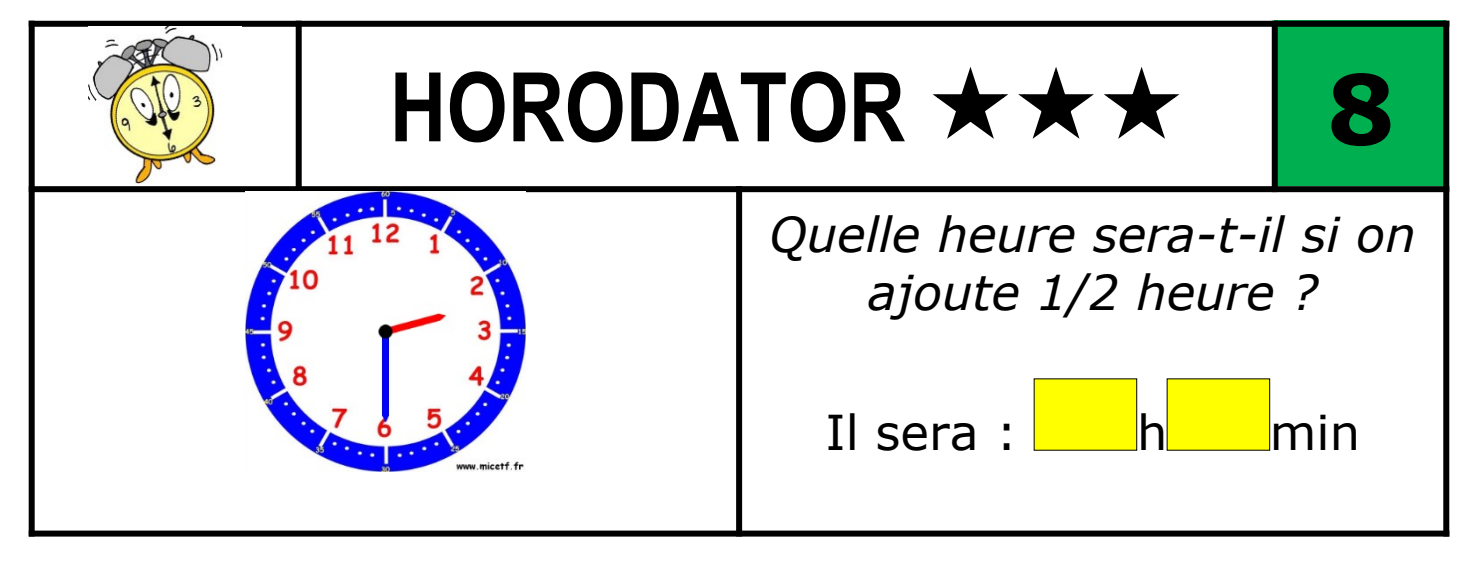

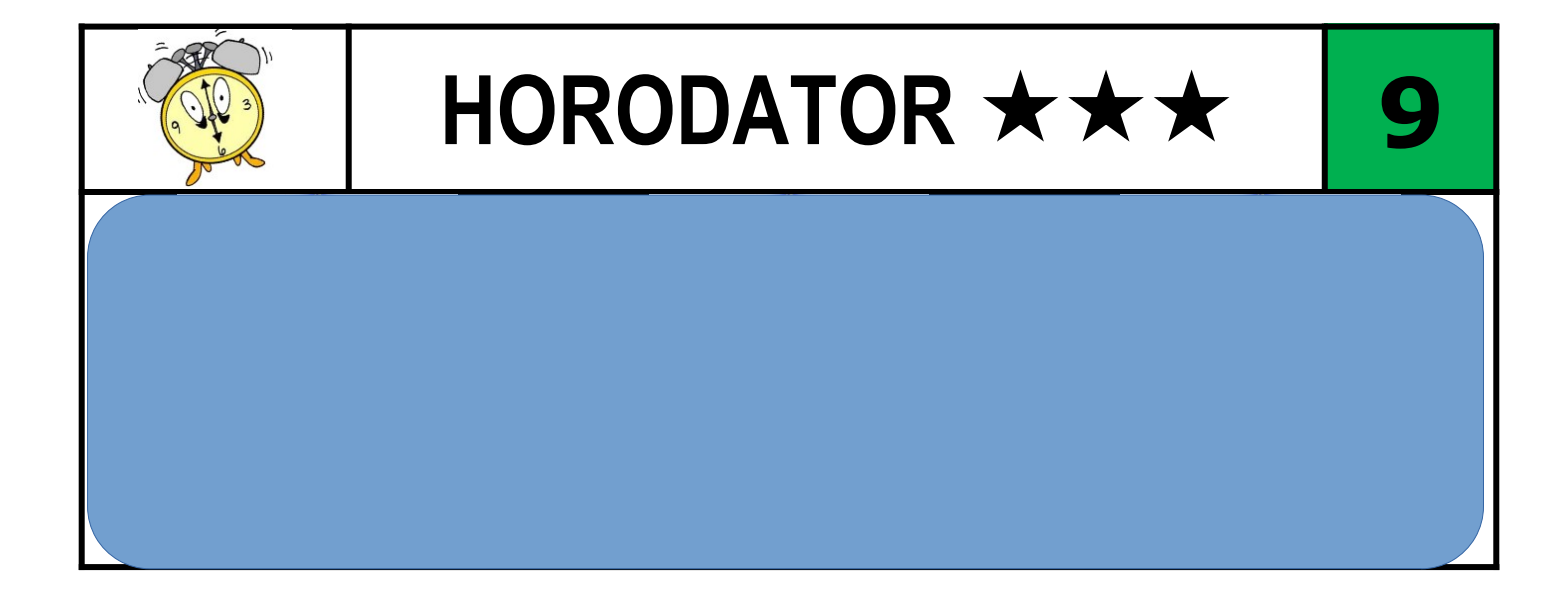

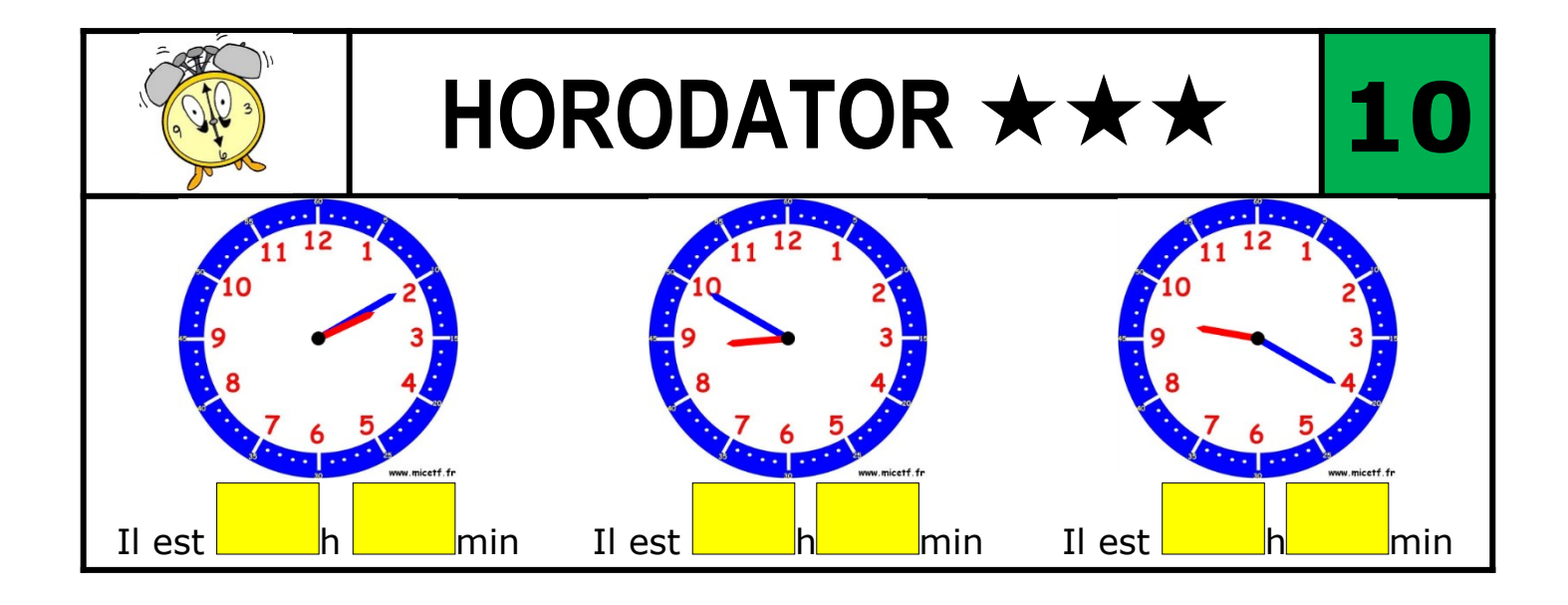

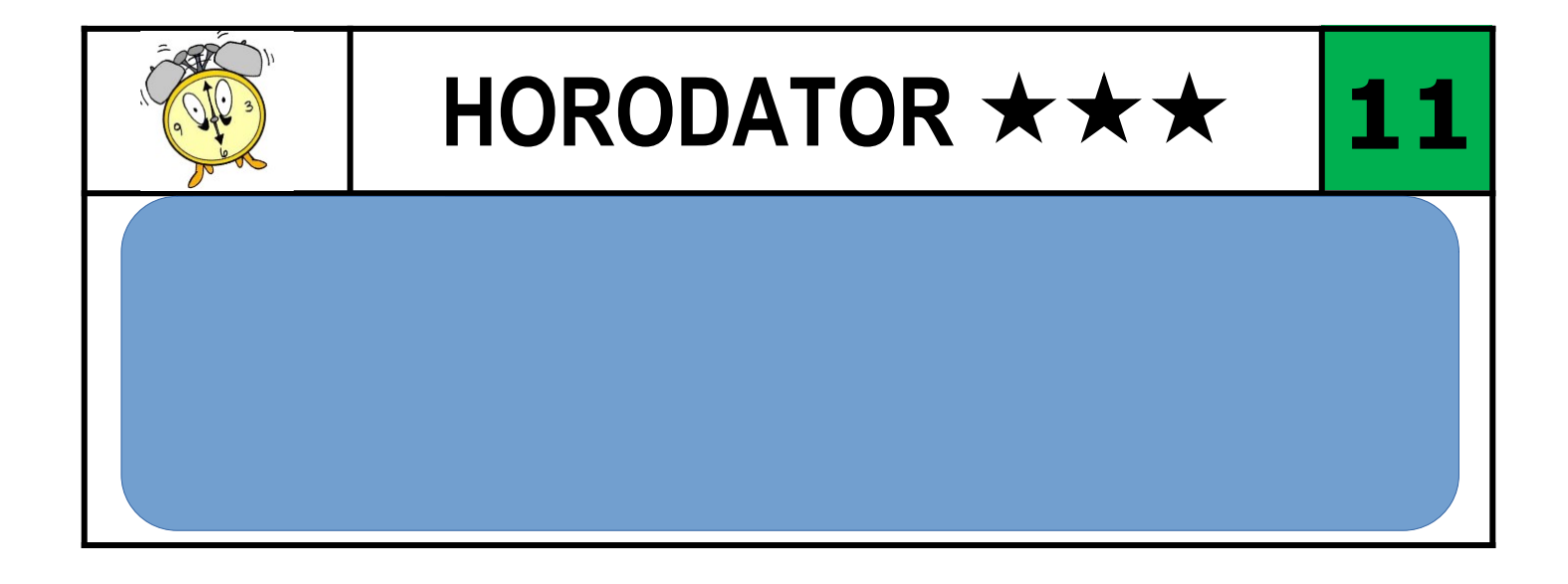

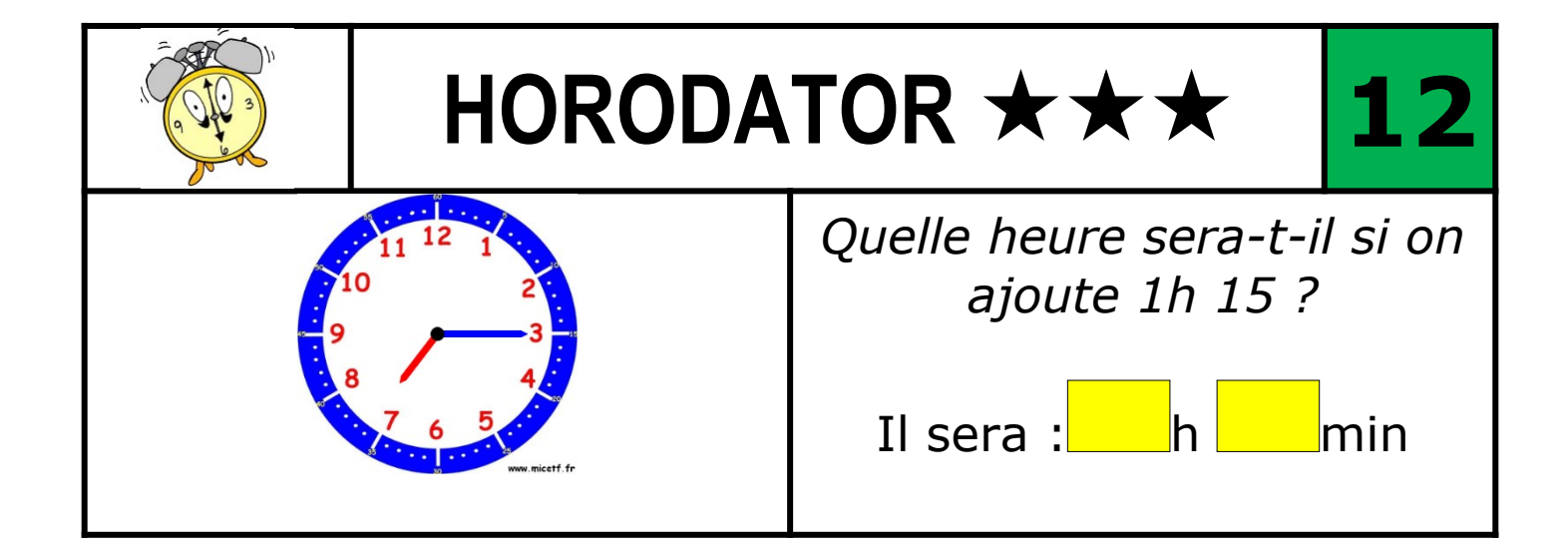

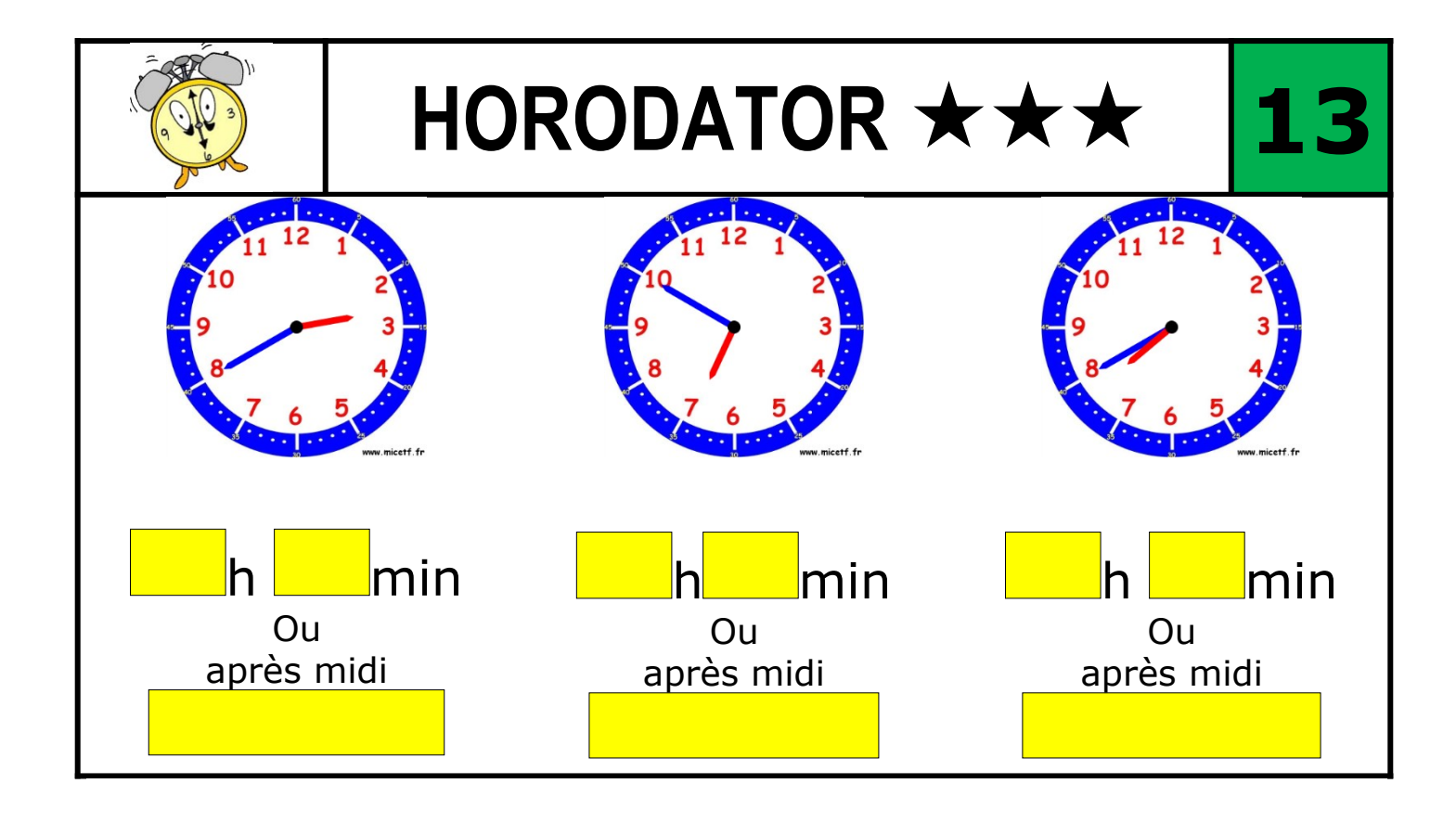

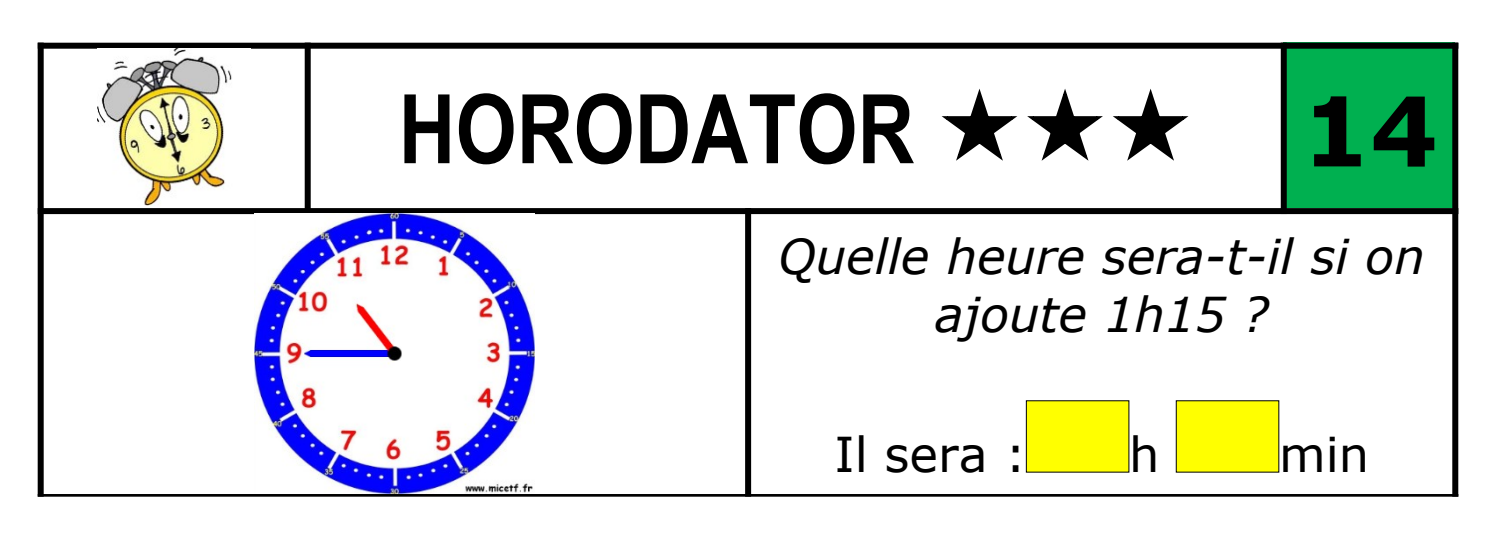

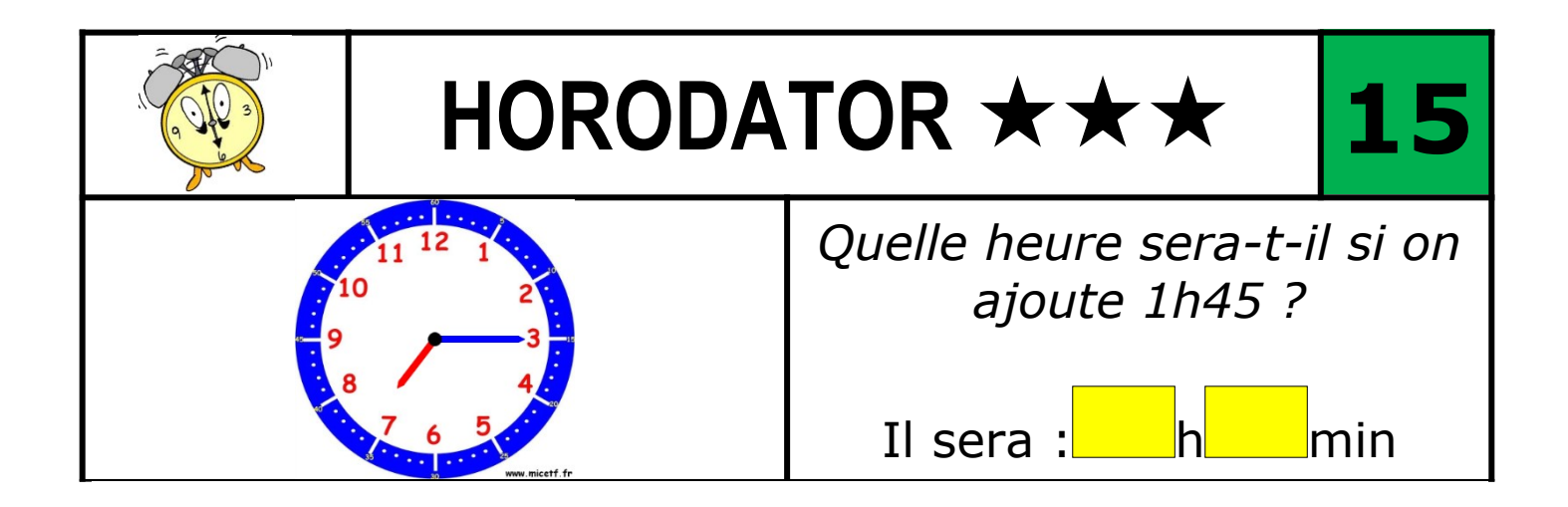